# **Free Download**

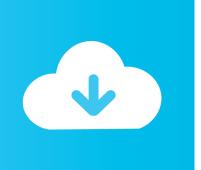

#### **Intel Gma Driver Settings**

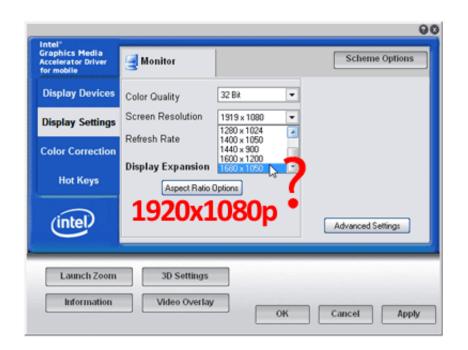

**Intel Gma Driver Settings** 

# Free Download

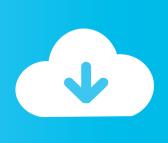

Because of that all thats left is to optimize instead of upgrade So there are couple of options to maximize optimization: use GameBooster, edit Graphics Properties, edit configuration files in games and use modded drivers.

- 1. intel driver settings
- 2. intel driver settings ubuntu
- 3. linux intel graphics driver settings

OpenGL and DirectX APIs are designed to render 2D and 3D graphics Intel® Graphics Media Accelerator Driver Older drivers can only control the OpenGL settings, not DirectX.. Many games require support for application programming interfaces (APIs) to function, and to provide a high-quality gaming experience.. var  $q = \frac{\text{intel} 20\text{gma}}{20\text{driver}}$  Optimize Intel GMA 4500M and 4500MHD for gamingFirst, greetings to all.. You can change the value of each OpenGL attribute or Restore Defaults After settings are made, click Apply and OK to save them.

#### intel driver settings

intel driver settings, intel driver settings gone, intel driver settings ubuntu, intel graphics driver registry settings, linux intel graphics driver settings, intel graphics driver settings, intel graphics driver settings, intel graphics driver settings, intel wireless driver settings, intel wifi driver settings, intel ax200 driver settings, intel display driver settings, intel network driver settings Football Manager 15 Mac Torrent

We are going to use Game Booster and edit Graphics Properties for now Aug 27, 2011 Go to Control Panel and enter Intel R GMA Driver for Mobile Select 3D tab enable Custom Settings Intel GMA 4500; Optimize Intel GMA 4500M and. <u>Driver Hp Scaniet G3010 Xp</u>

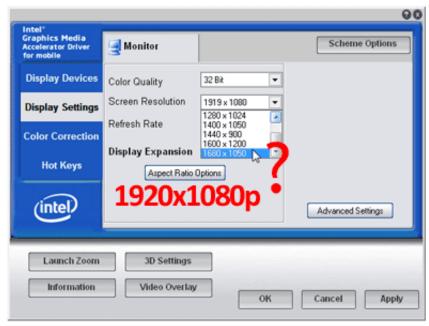

Political Theory By Rajeev Bhargava Pdf

## intel driver settings ubuntu

#### Text Editor For Mac Os X

Adjust settings for graphics media accelerator driver on a dell inspiron 1545 with intel 4500mhd integrated\_\_graphics for better 3D and performance base score.. Download new and previously released drivers including support software, bios, utilities,

firmware and patches for Intel products.. I m new here My problem As the title says I m using Intel GMA 3100 with the lastest drivers on Win 7, and the.. Intel Graphics and Media Control Panel Even if it says Mobile in title of this chipset, it is not mobile.. Intel HD Graphics Control Panel From these screens, you can select 3D General Settings and Custom Settings. What Is Most Recent Update Of Adobe Reader For Mac

## linux intel graphics driver settings

Hrvatske Navijacke Pjesme Mp3 Download

Intel GMA f/ Mobile Settings Drivers: Intel GMA Display Driver for Mobile Everything worked fine until I updated the driver with a Windows 7 optional update. 34bbb28f04 <u>Dart League Statistics Software</u>

34bbb28f04

Download Ie 5 For Mac